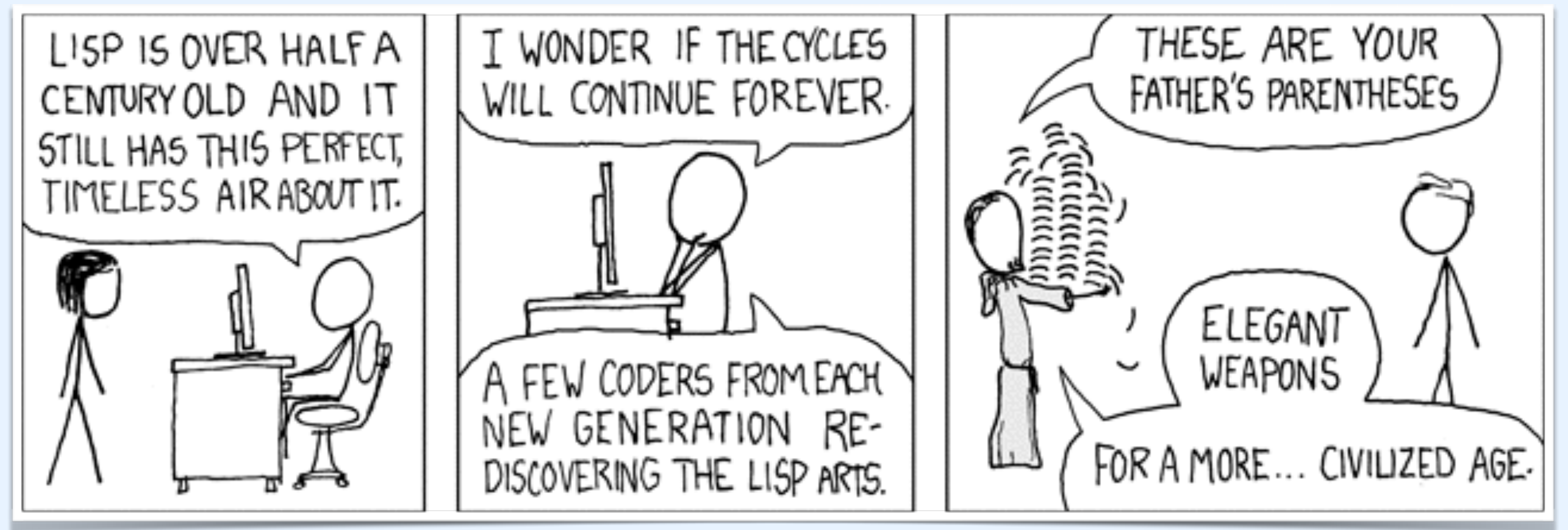

xkcd comic 297

# Introduction to Racket

*September 13, 2018*

## Why are there so many parentheses?

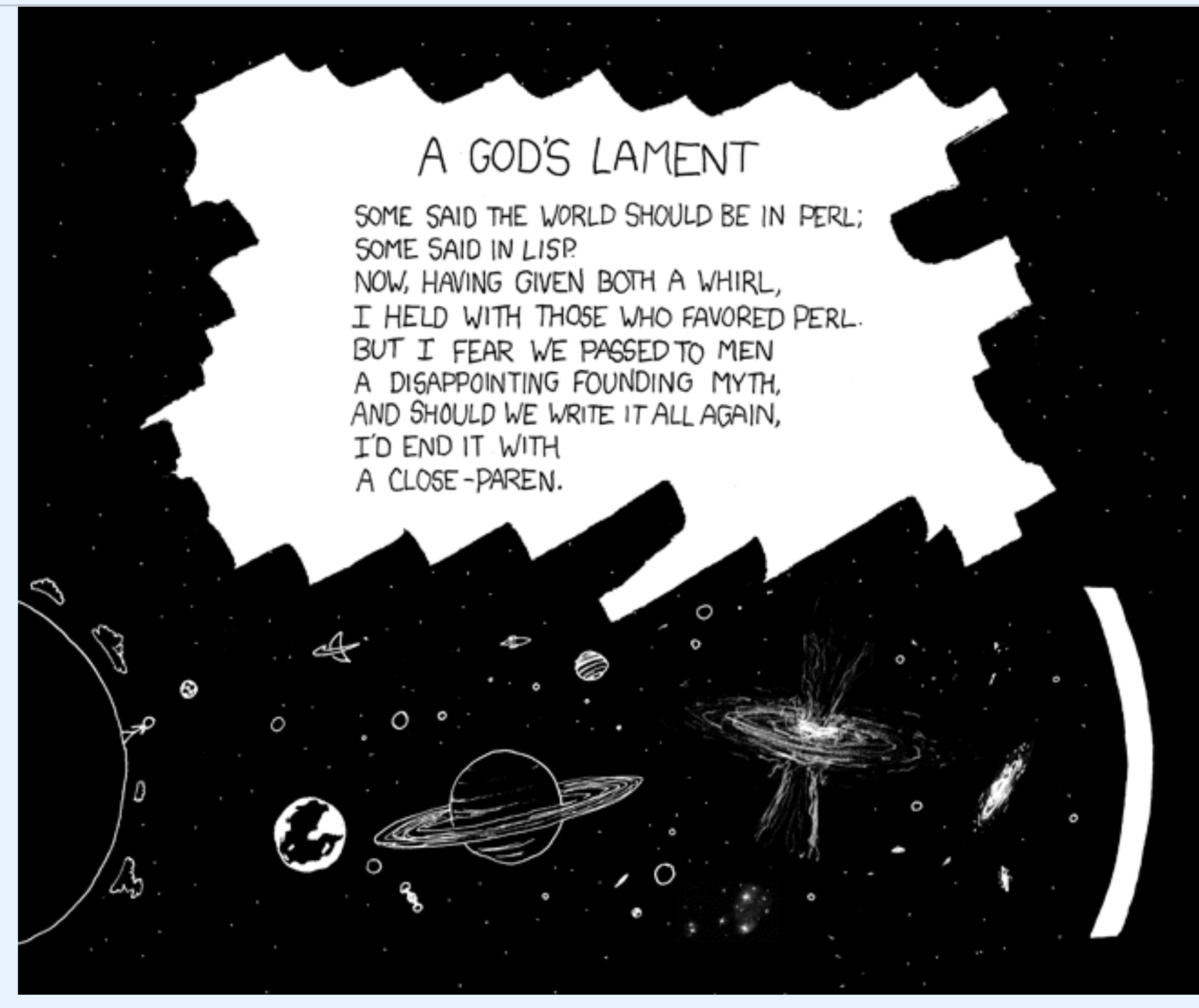

xkcd comic 312

## Euclid's algorithm for GCD

Find greatest common divisor of r1 and r2:

base case: If  $r1 = 0$ : return r2 If  $r2 = 0$ : return r1

kth step: If r1 and r2 are greater than 0: r1 / r2 GCD(r2, remainder)

# Local binding

A let expression binds a set of variables for use in the body of the let block.

(define (greet str) (let ((greeting (string-append "hi " str)) printf(greeting))

#### Lists

#### (list "apple" "banana" "carrot")

(list 1 2 3)

(list 1 "carrot" 3 #t "cucumber")

#### Lists are recursively defined

A list is either null, or a pair whose second item is a list

Two key methods: > (first (list 1 2 3)) 1

> > (rest (list 1 2 3)) (list 1 2)

# Local binding

A let expression binds a set of variables for use in the body of the let block.

(define (greet str) (let ((greeting (string-append "hi " str)) printf(greeting))

## Anonymous Functions

A lambda expression is an anonymous function. (define (fn)) is really short for (define fn (lambda ))

(define (hello-world) (printf "hello world!")) (define hello-world (lambda () (printf "hello world!)))

**Arguments Function body**

# Local binding, take two

In a let expression, the right-hand side of a declaration can't refer to the left-hand side.

If we write:

 $(\text{let } ((a (+ a 5))))$ 

if the a is not defined outside the scope of the let, then the let will throw an error.

#### Letrec

This is a problem for declaring recursive functions, since they refer to themselves!

Racket has another local binding environment for this reason: letrec.

If we write: (letrec  $((a (+ a 5))))$ )

The a in the right-hand side refers to whatever value the a on the left-hand side has.

### Lab 1

- ❖ **Due Sunday, September 22nd at 10pm**
- ❖ Submit through Moodle
- ❖ Generally labs will be released during 4th hour and due the following Sunday.
- ❖ 2 parts: 6 finger exercises in Part 1 merge-sort in Part 2
- ❖ Bring questions to 4th hour on Monday!